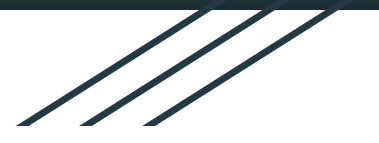

# *C* PyTorch

## Pytorch Tutorial

Ch 1 - Tensors

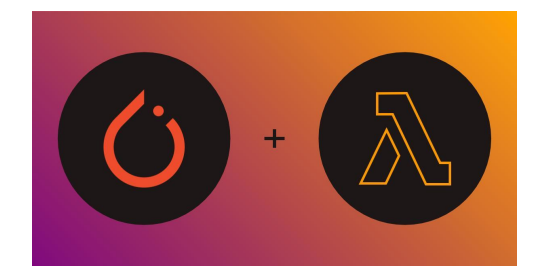

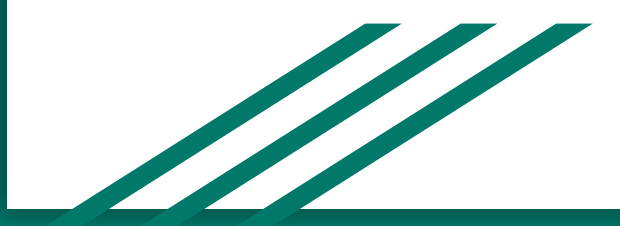

#### Topics we will learn

- 1. What is Pytorch?
- 2. Pytorch vs Tensorflow
- 3. Tensors

#### About Me

- 1. Currently a final year student at NSIT
- 2. Conducted AI research for over 2 years at IIITD and NSIT
- 3. Published works in AAAI, Elsevier, EMNLP, AACL-IJCNLP
- 4. Presented work in AAAI NYC Poster Session
- 5. Using pytorch for over 2 years for all my research projects
- 6. Awarded Pytorch Scholarship Challenge by Facebook and Udacity
- 7. Github <https://github.com/avinsit123>
- 8. Portfolio -<https://avinsit123.github.io/>

#### **Prerequisites**

- 1. Will to learn
- 2. Google Account
- 3. Working Network Connection
- 4. Latest version of Python and pip if you are doing this tutorial on local machine
- 5. Andrew Ng ML course(Better if you have done it!)

#### What is Pytorch?

- 1. Open Source ML library designed to build and deploy machine learning models. Designed by research scientists at FAIR it is widely popular in both research and industry.
- 2. Very popular and in-demand. Must learn if you want to delve into deep learning.
- 3. Used by popular companies like Tesla and Facebook. ML Library of choice for many open source libraries
- 4. Other alternatives include Tensorflow, theano, scikit-learn, etc.

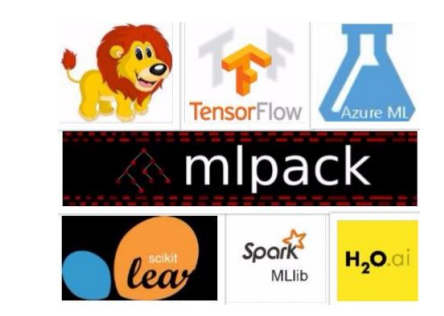

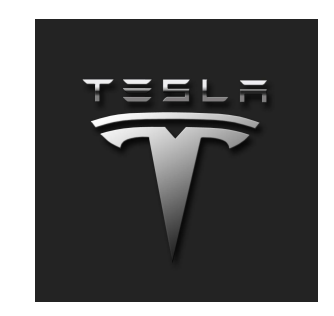

#### Pytorch vs Tensorflow

- 1. Dynamic vs static graph Eager Execution
- 2. Data Parallelism (torch.nn.DataParallel API for multiple GPUs)
- 3. Deployment for real-world applications(Tensorflow Serving)
- 4. Pythonic feel
- 5. Library vs Framework

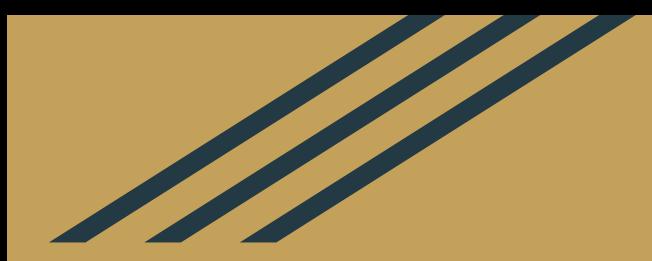

### Tensors in Colab

#### References

- 1. [https://pytorch.org/tutorials/beginner/basics/tensorqs\\_tutorial.html](https://pytorch.org/tutorials/beginner/basics/tensorqs_tutorial.html)
- 2. <https://pytorch.org/tutorials/>
- 3. [https://pytorch.org/docs/stable/tensor\\_attributes.html](https://pytorch.org/docs/stable/tensor_attributes.html)
- 4. <http://blog.ezyang.com/2019/05/pytorch-internals/>
- 5. [https://towardsdatascience.com/pytorch-vs-tensorflow-spotting-the-differenc](https://towardsdatascience.com/pytorch-vs-tensorflow-spotting-the-difference-25c75777377b?gi=30cf1bbc82b5) [e-25c75777377b?gi=30cf1bbc82b5](https://towardsdatascience.com/pytorch-vs-tensorflow-spotting-the-difference-25c75777377b?gi=30cf1bbc82b5)